## Package 'baystability'

October 12, 2022

Type Package

Title Bayesian Stability Analysis of Genotype by Environment Interaction (GEI)

Version 0.1.0

Maintainer Muhammad Yaseen <myaseen208@gmail.com>

Description Performs general Bayesian estimation method of linear–bilinear models for genotype × environment interaction. The method is explained in Perez-Elizalde, S., Jarquin, D., and Crossa, J. (2011) ([<doi:10.1007/s13253-011-0063-9>](https://doi.org/10.1007/s13253-011-0063-9)).

Depends  $R$  ( $>= 3.1$ )

Imports dplyr, ggplot2, ggfortify, lme4, magrittr, MASS, matrixStats, reshape2, rstiefel, rlang, scales, stats, tibble, tidyr, tidyverse

License GPL-2

Encoding UTF-8

LazyData true

RoxygenNote 6.0.1

NeedsCompilation no

Author Muhammad Yaseen [aut, cre], Diego Jarquin [aut, ctb], Sergio Perez-Elizalde [aut, ctb], Juan Burgueño [aut, ctb], Jose Crossa [aut, ctb]

Repository CRAN

Date/Publication 2018-03-13 15:55:34 UTC

### R topics documented:

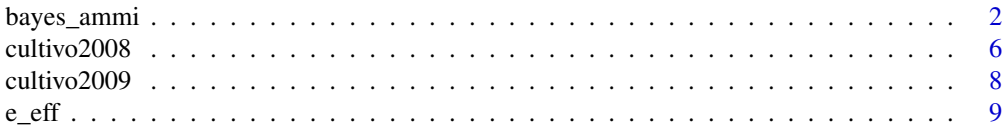

#### <span id="page-1-0"></span>2 bayes\_ammi

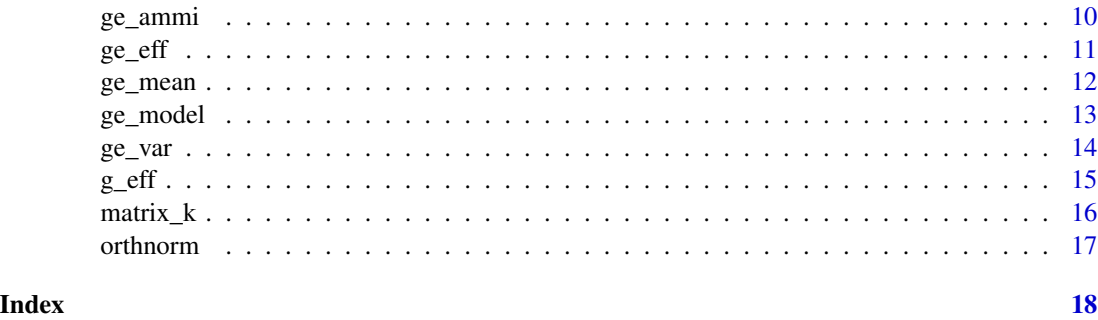

bayes\_ammi *Bayesian Estimation of Genotype by Environment Interaction Model*

#### Description

Bayesian estimation method of linear–bilinear models for Genotype by Environment Interaction Model

#### Usage

```
## Default S3 method:
bayes_ammi(.data, .y, .gen, .env, .rep, .nIter)
```
#### Arguments

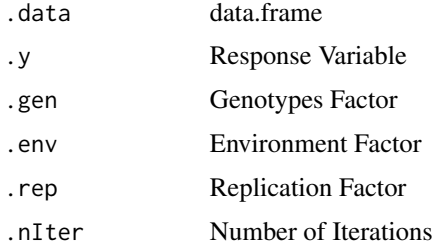

#### Value

Genotype by Environment Interaction Model

#### Author(s)

- 1. Muhammad Yaseen (<myaseen208@gmail.com>)
- 2. Diego Jarquin (<diego.jarquin@gmail.com>)
- 3. Sergio Perez-Elizalde (<sergiop@colpos.mx>)
- 4. Juan Burgueño (<j.burgueno@cgiar.org>)
- 5. Jose Crossa (<j.crossa@cgiar.org>)

#### bayes\_ammi 3

#### References

Perez-Elizalde, S., Jarquin, D., and Crossa, J. (2011) A General Bayesian Estimation Method of Linear–Bilinear Models Applied to Plant Breeding Trials With Genotype × Environment Interaction. *Journal of Agricultural, Biological, and Environmental Statistics*, 17, 15–37. [\(doi:10.1007/s132](https://link.springer.com/article/10.1007/s13253-011-0063-9)53- [011-0063-9\)](https://link.springer.com/article/10.1007/s13253-011-0063-9)

#### Examples

```
data(cultivo2008)
fm1 < -ge_ammi(
     .data = cultivo2008
     , \cdot y = y, .gen = entry
    , .env = site
     , .rep = rep
    )
r0 <- fm1$g
c0 <- fm1$e
n0 <- fm1$Rep
k0 <- fm1$k
mu0 <- fm1$mu
sigma20 <- fm1$sigma2
tau0 <- fm1$tau
tao0 <- fm1$tao
delta0 <- fm1$delta
lambdas0 <- fm1$lambdas
alphas0 <- fm1$alphas
gammas0 <- fm1$gammas
ge_means0 <- fm1$ge_means$ge_means
data(cultivo2008)
fm2 <-ge_ammi(
  .data = cultivo2009
  , \cdot y = y, .gen = entry
  , .env = site
    rep = rep\lambdak <- fm2$k
alphasa <- fm2$alphas
gammasa <- fm2$gammas
alphas1 <- tibble::as_tibble(fm2$alphas)
gammas1 <- tibble::as_tibble(fm2$gammas)
```

```
# Biplots OLS
library(ggplot2)
   BiplotOLS1 <-
      ggplot(data = alphas1, mapping = aes(x = V1, y = V2)) +geom_point() +
     geom_hline(yintercept = 0) +
     geom\_vline(xintercept = 0) +geom_text(aes(label = 1:nrow(alphas1)), vjust = "inward", hjust = "inward") +
      scale_x_continuous(
               limits = c(-max(abs(c(range(alphas1[, 1:2])))), max(abs(c(range(alphas1[, 1:2])))))) +
      scale_y_continuous(
               limits = c(-max(abs(c(range(alphas1[, 1:2])))), max(abs(c(range(alphas1[, 1:2])))))) +
      labs(title = "OLS", x = expression(u[1]), y = expression(u[2])) +
      theme_bw() +
      theme(plot.title = element_text(hjust = 0.5))
      print(BiplotOLS1)
    BiplotOLS2 <-
      ggplot(data = gamma1, mapping = aes(x = V1, y = V2)) +geom_point() +
      geom\_hline(yintercept = 0) +geom\_vline(xintercept = 0) +geom_text(aes(label = 1:nrow(gammas1)), vjust = "inward", hjust = "inward") +
      scale_x_continuous(
               limits = c(-max(abs(c(range(gammas1[, 1:2])))), max(abs(c(range(gammas1[, 1:2])))))) +
      scale_y_continuous(
                limits = c(-max(abs(c(range(gammas1[, 1:2])))), max(abs(c(range(gammas1[, 1:2])))))) +
      labs(title = "OLS", x = expression(v[1]), y = expression(v[2])) +
      theme_bw() +
      theme(plot.title = element_text(hjust = 0.5))
      print(BiplotOLS2)
    BiplotOLS3 <-
      ggplot(data = alphas1, mapping = aes(x = V1, y = V2)) +geom_point() +
      geom_hline(yintercept = 0) +
      geom\_vline(xintercept = 0) +geom_text(aes(label = 1:nrow(alphas1)), vjust = "inward", hjust = "inward") +
      geom_point(data = gammas1, mapping = aes(x = V1, y = V2)) +
      geom_segment(data = gammas1, aes(x = 0, y = 0, xend = V1, yend = V2),
                  arrow = arrow(length = unit(0.2, "cm")), alpha = 0.75, color = "red") +
      geom_text(data = gammas1,
             aes(x = V1, y = V2, label = paste0("E", 1:nrow(gammasa))), vjust = "inward", hjust = "inward") +
```

```
scale_x_continuous(
             limits = c(-max(abs(c(range(alphas1[, 1:2], gammas1[, 1:2]))))
                        , max(abs(c(range(alphas1[, 1:2], gammas1[, 1:2])))))) +
      scale_y_continuous(
             limits = c(-max(abs(c(range(alphas1[, 1:2], gamma1[, 1:2])), max(abs(c(range(alphas1[, 1:2], gammas1[, 1:2])))))) +
      labs(title = "OLS", x = expression(PC[1]), y = expression(PC[2])) +
      theme_bw() +
      theme(plot.title = element_text(hjust = 0.5))
      print(BiplotOLS3)
fm3 < -bayes_ammi(
    .data = cultivo2009
   , \cdot y = y
    , .gen = entry
    , .env = site, rep = rep, .nIter = 200
 )
Mean_Alphas <- tibble::as_tibble(matrix(colMeans(fm3$alphas1), ncol = 11))
Mean_Gammas <- tibble::as_tibble(matrix(colMeans(fm3$gammas1), ncol = 11))
# Biplots Bayesian
BiplotBayes1 <-
 ggplot(data = Mean\_Alphas, mapping = aes(x = V1, y = V2)) +geom_point() +
 geom\_hline(yintercept = 0) +geom_vline(xintercept = 0) +
 geom_text(aes(label = 1:nrow(Mean_Alphas)),
            vjust = "inward"
           , hjust = "inward") +
 scale_x_continuous(
     limits = c(-max(abs(c(range(Mean_Alphas[, 1:2]))))
               , max(abs(c(range(Mean_Alphas[, 1:2])))))) +
  scale_y_continuous(
      limits = c(-max(abs(c(range(Mean_A1phas[, 1:2])))), max(abs(c(range(Mean_Alphas[, 1:2])))))) +
 labs(title = "Bayes", x = expression(u[1]), y = expression(u[2])) +
  theme_bw() +
  theme(plot.title = element_text(hjust = 0.5))
print(BiplotBayes1)
BiplotBayes2 <-
 ggplot(data = Mean_Gammas, mapping = aes(x = V1, y = V2)) +geom_point() +
 geom_hline(yintercept = 0) +
 geom\_vline(xintercept = 0) +
```

```
geom_text(aes(label = 1:nrow(Mean_Gammas)), vjust = "inward", hjust = "inward") +
 scale_x_continuous(
            limits = c(-max(abs(c(range(Mean_Gammas[, 1:2]))))
                      , max(abs(c(range(Mean_Gammas[, 1:2])))))) +
 scale_y_continuous(
            limits = c(-max(abs(c(range(Mean_Gammas[, 1:2]))))
                      , max(abs(c(range(Mean_Gammas[, 1:2])))))) +
 labs(title = "Bayes", x = expression(v[1]), y = expression(v[2])) +
 theme_bw() +
 theme(plot.title = element_text(hjust = 0.5))
print(BiplotBayes2)
BiplotBayes3 <-
 ggplot(data = Mean_A1phas, mapping = aes(x = V1, y = V2)) +geom_point() +
 geom\_hline(yintercept = 0) +geom_vline(xintercept = 0) +
 geom_text(aes(label = 1:nrow(Mean_Alphas)),
             vjust = "inward", hjust = "inward") +geom_point(data = Mean_Gammas, mapping = \text{aes}(x = V1, y = V2)) +
 geom_segment(data = Mean_Gammas,
                aes(x = 0, y = 0, xend = V1, yend = V2),
               arrow = arrow(length = unit(0.2, "cm")), alpha = 0.75, color = "red") +
 geom_text(data = Mean_Gammas,
            aes(x = V1, y = V2,label = paste0("E", 1:nrow(Mean_Gammas))),
            vjust = "inward", hjust = "inward") +
  scale_x_continuous(
            limits = c(-max(abs(c(range(Mean_Alphas[, 1:2], Mean_Gammas[, 1:2]))))
                      , max(abs(c(range(Mean_Alphas[, 1:2], Mean_Gammas[, 1:2])))))) +
 scale_y_continuous(
           limits = c(-max(abs(c(range(Mean_Alphas[, 1:2], Mean_Gammas[, 1:2]))))
                   , max(abs(c(range(Mean_Alphas[, 1:2], Mean_Gammas[, 1:2])))))) +
 labs(title = "Bayes", x = expression(PC[1]), y = expression(PC[2])) +
 theme_bw() +
  theme(plot.title = element_text(hjust = 0.5))
print(BiplotBayes3)
```
cultivo2008 *Data for Genotypes by Environment Interaction (GEI)*

#### **Description**

cultivo2008 is used for performing Genotypes by Environment Interaction (GEI) Analysis.

<span id="page-5-0"></span>

#### cultivo2008 7 and 2008 7 and 2008 7 and 2008 7 and 2008 7 and 2008 7 and 2008 7 and 2008 7 and 2008 7 and 2008

#### Usage

data(cultivo2008)

#### Format

A data.frame 1320 obs. of 6 variables.

#### Details

- Gen Genotype
- Institute Institute
- Rep Replicate
- Block Block
- Env Environment
- Yield Yield Response

#### Author(s)

- 1. Muhammad Yaseen (<myaseen208@gmail.com>)
- 2. Diego Jarquin (<diego.jarquin@gmail.com>)
- 3. Sergio Perez-Elizalde (<sergiop@colpos.mx>)
- 4. Juan Burgueño (<j.burgueno@cgiar.org>)
- 5. Jose Crossa (<j.crossa@cgiar.org>)

#### References

Perez-Elizalde, S., Jarquin, D., and Crossa, J. (2011) A General Bayesian Estimation Method of Linear–Bilinear Models Applied to Plant Breeding Trials With Genotype × Environment Interaction. *Journal of Agricultural, Biological, and Environmental Statistics*, 17, 15–37. [\(doi:10.1007/s132](https://link.springer.com/article/10.1007/s13253-011-0063-9)53- [011-0063-9\)](https://link.springer.com/article/10.1007/s13253-011-0063-9)

#### Examples

data(cultivo2008)

<span id="page-7-0"></span>

cultivo2009 is used for performing Genotypes by Environment Interaction (GEI) Analysis.

#### Usage

data(cultivo2009)

#### Format

A data.frame 1320 obs. of 6 variables.

#### Details

- Gen Genotype
- Institute Institute
- Rep Replicate
- Block Block
- Env Environment
- Yield Yield Response

#### Author(s)

- 1. Muhammad Yaseen (<myaseen208@gmail.com>)
- 2. Diego Jarquin (<diego.jarquin@gmail.com>)
- 3. Sergio Perez-Elizalde (<sergiop@colpos.mx>)
- 4. Juan Burgueño (<j.burgueno@cgiar.org>)
- 5. Jose Crossa (<j.crossa@cgiar.org>)

#### References

Perez-Elizalde, S., Jarquin, D., and Crossa, J. (2011) A General Bayesian Estimation Method of Linear–Bilinear Models Applied to Plant Breeding Trials With Genotype × Environment Interaction. *Journal of Agricultural, Biological, and Environmental Statistics*, 17, 15–37. [\(doi:10.1007/s132](https://link.springer.com/article/10.1007/s13253-011-0063-9)53- [011-0063-9\)](https://link.springer.com/article/10.1007/s13253-011-0063-9)

#### Examples

data(cultivo2009)

<span id="page-8-0"></span>

Calcuates Environment Effects

#### Usage

## Default S3 method: e\_eff(.data, .y, .gen, .env)

#### Arguments

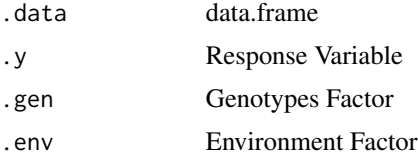

#### Value

Environment Effects

#### Author(s)

1. Muhammad Yaseen (<myaseen208@gmail.com>)

#### References

Perez-Elizalde, S., Jarquin, D., and Crossa, J. (2011) A General Bayesian Estimation Method of Linear–Bilinear Models Applied to Plant Breeding Trials With Genotype × Environment Interaction. *Journal of Agricultural, Biological, and Environmental Statistics*, 17, 15–37. [\(doi:10.1007/s132](https://link.springer.com/article/10.1007/s13253-011-0063-9)53- [011-0063-9\)](https://link.springer.com/article/10.1007/s13253-011-0063-9)

#### Examples

```
data(cultivo2008)
e_eff(
    .data = cultivo2008
   , \cdot y = y, .gen = entry
   , .env = site
   \mathcal{L}
```
<span id="page-9-0"></span>

Performs Additive Main Effects and Multiplication Interaction Analysis of Genotype by Environment Interaction Model

#### Usage

```
ge_ammi(.data, .y, .gen, .env, .rep)
## Default S3 method:
ge_ammi(.data, .y, .gen, .env, .rep)
```
#### Arguments

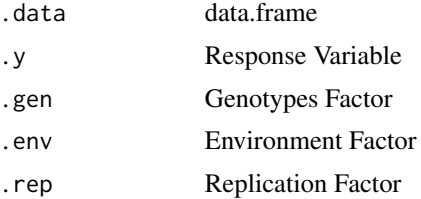

#### Value

Genotype by Environment Interaction Model

#### Author(s)

1. Muhammad Yaseen (<myaseen208@gmail.com>)

#### References

Perez-Elizalde, S., Jarquin, D., and Crossa, J. (2011) A General Bayesian Estimation Method of Linear–Bilinear Models Applied to Plant Breeding Trials With Genotype × Environment Interaction. *Journal of Agricultural, Biological, and Environmental Statistics*, 17, 15–37. [\(doi:10.1007/s132](https://link.springer.com/article/10.1007/s13253-011-0063-9)53- [011-0063-9\)](https://link.springer.com/article/10.1007/s13253-011-0063-9)

#### Examples

```
data(cultivo2008)
fm1 <-ge_ammi(
     .data = cultivo2008
     , \cdot y = y
     , .gen = entry
```
#### <span id="page-10-0"></span> $ge_{\text{eff}}$  11

```
, .env = site
    , .rep = rep
    )
data(cultivo2009)
fm2 <-ge_ammi(
     .data = cultivo2009
    , \cdot y = y
    , .gen = entry
    , .env = site, .rep = rep
    )
```
#### ge\_eff *Genotype by Environment Interaction Effects*

#### Description

Calcuates Genotype by Environment Interaction Effects

#### Usage

## Default S3 method: ge\_eff(.data, .y, .gen, .env)

#### Arguments

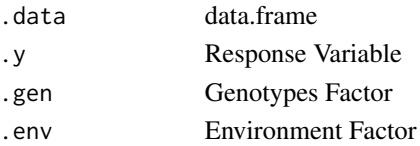

#### Value

Genotype by Environment Interaction Effects

#### Author(s)

1. Muhammad Yaseen (<myaseen208@gmail.com>)

#### References

#### Examples

```
data(cultivo2008)
ge_eff(
    .data = cultivo2008
   , \cdot y = y
   , .gen = entry
   , .env = site
  )
```
#### ge\_mean *Genotype by Environment Interaction Means*

#### Description

Calcuates Genotype by Environment Interaction Means

#### Usage

## Default S3 method: ge\_mean(.data, .y, .gen, .env)

#### Arguments

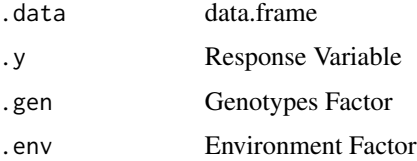

#### Value

Genotype by Environment Interaction Means

#### Author(s)

1. Muhammad Yaseen (<myaseen208@gmail.com>)

#### References

<span id="page-11-0"></span>

#### <span id="page-12-0"></span>ge\_model that is a set of the set of the set of the set of the set of the set of the set of the set of the set of the set of the set of the set of the set of the set of the set of the set of the set of the set of the set o

#### Examples

```
data(cultivo2008)
ge_mean(
   .data = cultivo2008
   , \cdoty = y
   , .gen = entry
   , .env = site
  )
```
#### ge\_model *Genotype by Environment Interaction Model*

#### Description

Calcuates Genotype by Environment Interaction Model

#### Usage

```
ge_model(.data, .y, .gen, .env, .rep)
## Default S3 method:
ge_model(.data, .y, .gen, .env, .rep)
```
#### Arguments

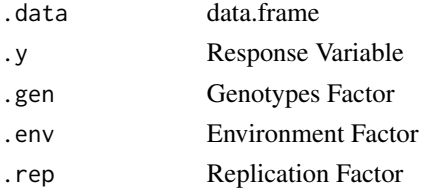

#### Value

Genotype by Environment Interaction Model

#### Author(s)

1. Muhammad Yaseen (<myaseen208@gmail.com>)

#### References

#### Examples

```
data(cultivo2008)
fm1 < -ge_model(
     .data = cultivo2008
     , \cdot y = y
     , .gen = entry, .env = site, .rep = rep
    )
```
#### ge\_var *Genotype by Environment Interaction Variances*

#### Description

Calcuates Genotype by Environment Interaction Variances

#### Usage

## Default S3 method: ge\_var(.data, .y, .gen, .env)

#### Arguments

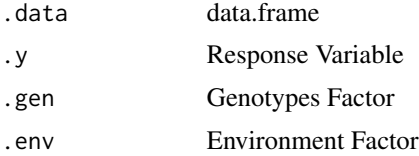

#### Value

Genotype by Environment Interaction Variances

#### Author(s)

1. Muhammad Yaseen (<myaseen208@gmail.com>)

#### References

<span id="page-13-0"></span>

<span id="page-14-0"></span> $g_{\text{eff}}$  15

#### Examples

```
data(cultivo2008)
ge_var(
   .data = cultivo2008
   , \cdot y = y
   , .gen = entry
   , .env = site
  )
```
#### g\_eff *Genotype Effects*

#### Description

Calcuates Genotype Effects

#### Usage

## Default S3 method: g\_eff(.data, .y, .gen, .env)

#### Arguments

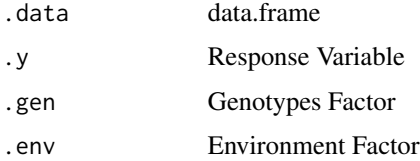

#### Value

Genotype Effects

#### Author(s)

1. Muhammad Yaseen (<myaseen208@gmail.com>)

#### References

#### Examples

```
data(cultivo2008)
g_eff(
    .data = cultivo2008
   , .y = y
   , .gen = entry
   , .env = site
  \lambda
```
matrix\_k *k Matrix*

#### Description

Gives k matrix

#### Usage

matrix\_k(n)

## Default S3 method: matrix\_k(n)

#### Arguments

n Number of columns

#### Value

Matrix

#### Author(s)

1. Muhammad Yaseen (<myaseen208@gmail.com>)

#### References

<span id="page-15-0"></span>

<span id="page-16-0"></span>

Perform Orthogonal Normalization of a matrix

#### Usage

orthnorm(u = NULL, basis = TRUE, norm = TRUE) ## Default S3 method: orthnorm(u = NULL, basis = TRUE, norm = TRUE)

#### Arguments

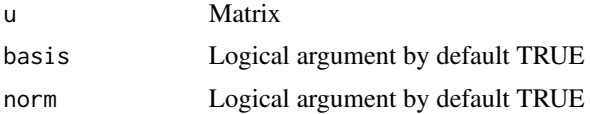

#### Value

Matrix

#### Author(s)

1. Muhammad Yaseen (<myaseen208@gmail.com>)

#### References

# <span id="page-17-0"></span>Index

∗ datasets cultivo2008, [6](#page-5-0) cultivo2009, [8](#page-7-0) bayes\_ammi, [2](#page-1-0) cultivo2008, [6](#page-5-0) cultivo2009, [8](#page-7-0) e\_eff, [9](#page-8-0) g\_eff, [15](#page-14-0) ge\_ammi, [10](#page-9-0) ge\_eff, [11](#page-10-0) ge\_mean, [12](#page-11-0) ge\_model, [13](#page-12-0) ge\_var, [14](#page-13-0) matrix\_k, [16](#page-15-0) orthnorm, [17](#page-16-0)